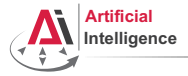

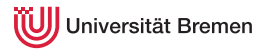

# Robot Programming with Lisp

## 5. Macros, Object-Oriented Programming and Packaging

Gayane Kazhoyan

Institute for Artificial Intelligence Universität Bremen

<span id="page-0-0"></span>11<sup>th</sup> November, 2014

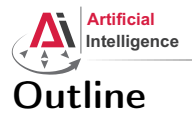

<span id="page-1-0"></span>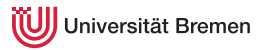

## [Theory](#page-1-0)

**[Macros](#page-2-0)** [Structures and Hash Tables](#page-8-0) [Common Lisp Object System \(CLOS\)](#page-11-0) [Lisp Packages and ASDF Systems](#page-17-0)

[Practice](#page-24-0)

Gayane Kazhoyan 11<sup>th</sup> November, 2014

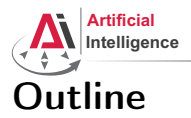

<span id="page-2-0"></span>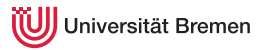

## [Theory](#page-1-0) **[Macros](#page-2-0)**

[Structures and Hash Tables](#page-8-0) [Common Lisp Object System \(CLOS\)](#page-11-0) [Lisp Packages and ASDF Systems](#page-17-0)

[Practice](#page-24-0)

Gayane Kazhoyan 11<sup>th</sup> November, 2014

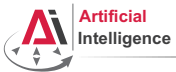

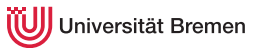

# Generating Code

## Backquote and Coma

```
CL-USER> '(if t 'yes 'no)
(IF T
      'YES
      'NO)
CL-USER> `(if t 'yes 'no)
(IF T
      'YES
      'NO)
CL-USER> (eval *) ; do not ever use EVAL in code
YES
CL-USER> ( + 1 2 ), ( + 3 4 ) ( + 5 6 )(( + 1 2) 7 (+ 5 6))CL-USER> (let ((x 26))
                 `(if ,(oddp x)
                          'yes
                          'no))(IF NIL
'YES<br>Theory _{\rm NO})
 Theory _{\rm NO)} ) rectice the contract of the contract of the contract of the contract of the contract of the contract of the contract of the contract of the contract of the contract of the contract of the contract of the
```
Gayane Kazhoyan

11<sup>th</sup> November, 2014

[Robot Programming with Lisp](#page-0-0) 4

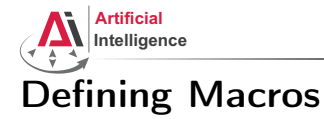

iversität Bremen

### Macros transform code into other code by means of code.

## defmacro and macroexpand

```
CL-USER> (defmacro x^3 (x) (* x x x))
X^{\wedge}3
CL-USER (x^3 3)27
CL-USER> (defmacro test-macro (&whole whole arg-1
                                &optional (arg-2 1) arg-3)
           `'(,whole ,arg-1 ,arg-2 ,arg-3 something-else))
TEST-MACRO
CL-USER> (macroexpand '(test-macro some-symbol some-other-symbol))
'((TEST-MACRO SOME-SYMBOL SOME-OTHER-SYMBOL) SOME-SYMBOL
  SOME-OTHER-SYMBOL NIL SOMETHING-ELSE)
```
[Theory](#page-1-0) [Practice](#page-24-0)

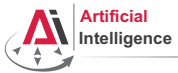

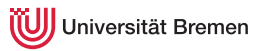

# Example Macros

## Some Built-in Ones

```
; Alt-. on when shows you:
(defmacro-mundanely when (test &body forms)
 `(if ,test (progn ,@forms) nil))
; Alt-. on prog1 shows:
(defmacro-mundanely prog1 (result &body body)
  (let ((n-result (gensym)))
    `(let ((,n-result ,result))
       ,@body
       ,n-result)))
; Alt-. on ignore-errors:
(defmacro-mundanely ignore-errors (&rest forms)
  `(handler-case (progn ,@forms)
     (error (condition) (values nil condition))))
```
[Theory](#page-1-0) [Practice](#page-24-0)

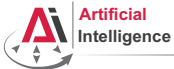

iversität Bremen

# Example Macros [2]

## More Applications

```
CL-USER> (defmacro get-time ()
           `(the unsigned-byte (get-internal-run-time)))
GET-TIME
CL-USER> (defmacro definline (name arglist &body body)
           `(progn (declaim (inline ,name))
                    (defun ,name ,arglist ,@body)))
DEFINLINE
CL-USER> (defparameter *release-or-debug* :debug)
*RELEASE-OR-DEBUG*CL-USER> (defmacro info (message &rest args)
           (when (eq *release-or-debug* :debug)
             `(format *standard-output* .message .@aras)))INFO
CL-USER> (info "bla")
bla
```
[Theory](#page-1-0) [Practice](#page-24-0)

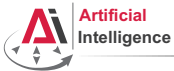

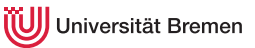

# Advanced Macros

## A Better Example

```
CL-USER> (defmacro square (&whole form arg)
            (if (atom arg)
                `(expt ,arg 2)
                (case (car arg)
                   (square (if (= (length arg) 2)
                               \degree (expt , (nth 1 arg) 4)
                                form))
                   \text{(expt (if (= (length arg) 3))}(if (numberp (nth 2 arg))
                                  \degree(expt, (nth 1 arg), (\star 2 \text{ (nth 2 arg)}))`(expt,(nth 1 arg) (* 2, (nth 2 arg)))form))
                   (otherwise `(expt ,arg 2)))))
CL-USER> (macroexpand '(square (square 3)))
(EXPT 3 4)
CL-USER> (macroexpand '(square (expt (* 2 3) 4)))
(EXPT (* 2 3) 8)
```
[Theory](#page-1-0) [Practice](#page-24-0)

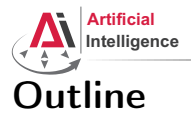

<span id="page-8-0"></span>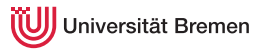

## [Theory](#page-1-0)

[Macros](#page-2-0)

## [Structures and Hash Tables](#page-8-0)

[Common Lisp Object System \(CLOS\)](#page-11-0) [Lisp Packages and ASDF Systems](#page-17-0)

[Practice](#page-24-0)

Gayane Kazhoyan 11<sup>th</sup> November, 2014

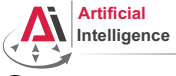

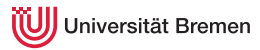

# **Structures**

## Handling Structs

```
CL-USER> (defstruct tcp-ip-packet
          id
          (flags #*001001001 :type bit-vector)
          (checksum 0 :type integer)
          (protocol 6 :type integer)
          and-so-on)
CL-USER> (make-tcp-ip-packet :id 1234 :protocol 4 :and-so-on 'some-data)
#S(TCP-IP-PACKET
  :ID 1234
  :FLAGS #*001001001
  :CHECKSUM 0
  :PROTOCOL 4
  :AND-SO-ON SOME-DATA)
CL-USER> (tcp-ip-packet-id *)
1234
CL-USER> (tcp-ip-packet-p **)
T
CL-USER> (defvar *packet-copy* (copy-tcp-ip-packet ***))
Theory Practice
```
Gayane Kazhoyan

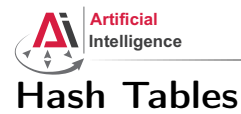

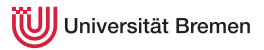

## Handling Hash Tables

```
CL-USER> (defvar *table* (make-hash-table :test 'equal))
*TABLE*CL-USER> *table*
#<HASH-TABLE :TEST EQUAL :COUNT 0 {100A84AF03}>
CL-USER> (setf (gethash "MZH" *table*) "Bibliothekstrasse 3"
               (gethash "TAB" *table*) "Am Fallturm 1")
"Am Fallturm 1"
CL-USER> (gethash "MZH" *table*)
"Bibliothekstrasse 3"
T
```
[Theory](#page-1-0) [Practice](#page-24-0)

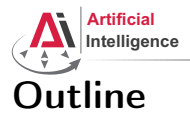

<span id="page-11-0"></span>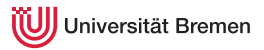

## [Theory](#page-1-0)

[Macros](#page-2-0) [Structures and Hash Tables](#page-8-0) [Common Lisp Object System \(CLOS\)](#page-11-0)

[Lisp Packages and ASDF Systems](#page-17-0)

[Practice](#page-24-0)

Gayane Kazhoyan 11<sup>th</sup> November, 2014

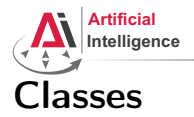

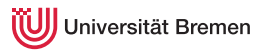

## Handling Classes

```
CL-USER> (defclass shape ()
           ((color :accessor get-shape-color
                   :initarg :set-color)
            (center :accessor shape-center
                    :initarg :center
                    :initform (cons 0 0))))
#<STANDARD-CLASS SHAPE>
CL-USER> (make-instance 'shape :set-color 'red)
#<SHAPE {100D7D91C3}>
CL-USER> (describe *)
#<SHAPE {100D7D91C3}>
  [standard-object]
Slots with :INSTANCE allocation:
 COMOR = REDCENTER = (0 \cdot 0)CL-USER> (get-shape-color **) ; or (slot-value ** 'color)
RED
```
[Theory](#page-1-0) [Practice](#page-24-0)

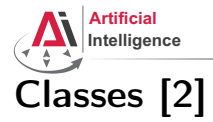

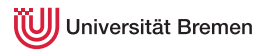

## Inheritance

```
CL-USER> (defclass circle (shape)
           ((radius :accessor circle-radius
                    :initarg :radius)))
#<STANDARD-CLASS CIRCLE>
CL-USER> (make-instance 'circle :set-color 'green :radius 10)
#<CIRCLE {100DE6AA53}>
CL-USER> (describe *)
#<CIRCLE {100DE6AA53}>
  [standard-object]
Slots with :INSTANCE allocation:
 COI_0OR = GREEN
 CENTER = (0 \cdot 0)RADIUS = 10
```
[Theory](#page-1-0) [Practice](#page-24-0)

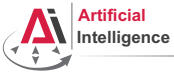

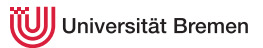

# Lisp class vs. Java class

Lisp classes have / support:

- attributes,
- getter-setter methods,
- multiple inheritance

Lisp classes don't have:

- attribute access specifications (managed with package namespaces)
- methods

[Theory](#page-1-0) [Practice](#page-24-0)

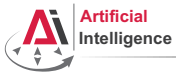

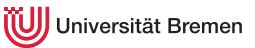

# Function Overloading: Generic Programming

## Defining Generic Functions

```
CL-USER> (defgeneric area (x)
           (:documentation "Calculates area of object of type SHAPE."))
STYLE-WARNING: redefining COMMON-LISP-USER::AREA in DEFGENERIC
#<STANDARD-GENERIC-FUNCTION AREA (0)>
CL-USER> (defmethod area (x)
           (error "AREA is only applicable to SHAPE instances"))
#<STANDARD-METHOD AREA (T) {100E0C8F83}>
CL-USER> (defmethod area ((obj shape))
           (error "We need more information about OBJ to know its area"))
#<STANDARD-METHOD AREA (SHAPE) {100E214693}>
CL-USER> (defmethod area ((obj circle))
           (* pi (expt (circle-radius obj) 2)))
#<STANDARD-METHOD AREA (CIRCLE) {100E3FDD03}>
CL-USER> (area (make-instance 'circle :set-color 'green :radius 10))
314.1592653589793d0
```
[Theory](#page-1-0) [Practice](#page-24-0)

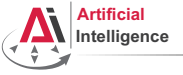

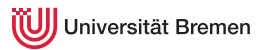

# OOP in Lisp

Summary

OOP:

- Everything is an object.
- Objects interact with each other.
- Methods "belong" to objects.

Functional programming:

- Everything is a function.
- Functions interact with each other.
- Objects "belong" to (generic) functions.

OOP principles in Lisp:

- inheritance (defclass)
- encapsulation (closures)
- subtyping polymorphism (defclass)
- parametric polymorphism (generic functions) [Theory](#page-1-0) [Practice](#page-24-0)

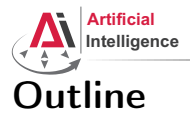

<span id="page-17-0"></span>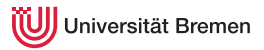

## [Theory](#page-1-0)

[Macros](#page-2-0) [Structures and Hash Tables](#page-8-0) [Common Lisp Object System \(CLOS\)](#page-11-0) [Lisp Packages and ASDF Systems](#page-17-0)

[Practice](#page-24-0)

Gayane Kazhoyan 11<sup>th</sup> November, 2014

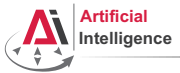

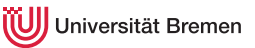

# Lisp Packages

Lisp packages define namespaces.

They are used to avoid naming clashes and control access permissions.

Lisp Packages

```
CI - USER> (defun lambda () # \setminus I.)
Lock on package COMMON-LISP violated when proclaiming LAMBDA as ...
CL-USER> (defpackage :i-want-my-own-lambda)
CL-USER> (in-package :i-want-my-own-lambda)
#<COMMON-LISP:PACKAGE "I-WANT-MY-OWN-LAMBDA">
I-WANT-MY-OWN-LAMBDA> (cl-user::defun lambda () #\L)
LAMBDA
I-WANT-MY-OWN-LAMBDA> (cl-user::in-package :cl-user)
#<PACKAGE "COMMON-LISP-USER">
CL-USER> (describe *)
#<PACKAGE "COMMON-LISP-USER">
Documentation:
 public: the default package for user code and data
Nicknames: CL-USER
Use-list: COMMON-LISP, SB-ALIEN, SB-DEBUG, SB-EXT, SB-GRAY, SB-PROFILE
Theory Practice
```
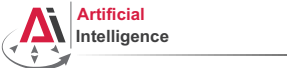

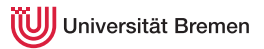

# Lisp Packages [2] Defining a Package

## defpackage defined-package-name  $[$ [option]]  $\Rightarrow$  package

```
option ::= (inicknames~nickname*)*
          (:documentation string) |
          (:use package-name*)* |
          (\text{ishadow symbol-name*})^*(\text{ishadowing-import-from package-name symbol-name*})^*(:import-from package-name symbol-name*)* |
          (:export symbol-name*)* |
          (:intern symbol-name*)* |
          (:size integer)
```
[Theory](#page-1-0) [Practice](#page-24-0)

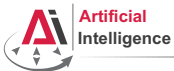

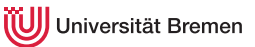

# Lisp Packages [3]

## Example Package Definition

```
CL-USER> (defpackage :homework
          (:nicknames :hw)
          (:documentation "A namespace for my homework assignments")
          (:use :common-lisp))
#<PACKAGE "HOMEWORK">
CL-USER> (in-package :homework)
#<PACKAGE "HOMEWORK">
HW> (defun say-hello () (print "hello"))
HW> (say-hello)
"hello"
HW> (in-package :cl-user)
#<PACKAGE "COMMON-LISP-USER">
CL-USER> (say-hello)
The function COMMON-LISP-USER::SAY-HELLO is undefined.
CL-USER> (hw:say-hello)
The symbol "SAY-HELLO" is not external in the HOMEWORK package.
CL-USER> (hw::say-hello)
"hello"<br>Theory
Theory Practice
```
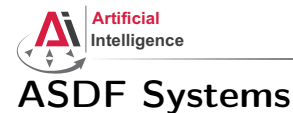

iversität Bremen

## ASDF is Another System Definition Facility:

- It takes care of compiling and "linking" files together in correct order.
- It is also responsible for finding Lisp files across the file system.

## ASDF System Definition

```
(in-package :cl-user)
(asdf:defsystem my-system
 :name "My Super-Duper System"
 :description "My Super-Duper System is for doing cool stuff."
 :long-description "Here's how it does cool stuff: ..."
 :version "0.1"
 :author "First Last <email@bla.bla>"
 :licence "BSD"
 :depends-on (alexandria and-another-system)
 :components ((:file "package")))
```
[Theory](#page-1-0) [Practice](#page-24-0)

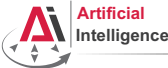

versität Bremen

# ASDF Systems [2]

ASDF keeps a *registry* of all the paths where it expects to find . asd files. A registry is a list of paths.

There are different types of registries: for users, for administrators, etc. But the simplest is to work with the  $*$ central-registry $*$ .

## Managing the Registry

```
CL-USER> asdf:*central-registry*
(#P"/some/path/"
#P"/some/other/path/")
CL-USER> (push "~/path/to/dir/of/my-system/" asdf:*central-registry*)
("~/path/to/dir/of/my-system/"
#P"/some/path/"
#P"/some/other/path/")
CL-USER> (asdf:load-system :my-system)
T
```
 $T_{\text{he}}$  trailing slash is important ("/some/path/")!

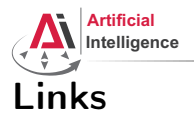

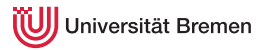

• Cool article by Paul Graham on programming languages (a debate on macros included):

<http://www.paulgraham.com/avg.html>

• ASDF website (for overview, docs, etc.):

<http://common-lisp.net/project/asdf/>

Gayane Kazhoyan 11<sup>th</sup> November, 2014

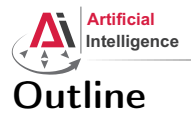

<span id="page-24-0"></span>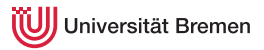

## [Theory](#page-1-0)

[Macros](#page-2-0) [Structures and Hash Tables](#page-8-0) [Common Lisp Object System \(CLOS\)](#page-11-0) [Lisp Packages and ASDF Systems](#page-17-0)

## **[Practice](#page-24-0)**

Gayane Kazhoyan 11<sup>th</sup> November, 2014

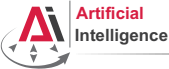

versität Bremen

# Classical Planner

The assignment code can be found in: **REPO/assignment\_5/src**.

## Definitions:

A state is a list of conditions, e.g. (: at-home : be-hungry).

An *action* is a mapping from one state to another state.

The problem is to find a sequence of actions that bring you from the initial state to the goal state.

The code consist of:

- planner.asd: your ASDF system definition
- package.lisp: your Lisp package definition
- infrastructure.lisp: infrastructure and helper definitions
- domain-lisp-course.lisp: definition of all possible actions
- planner.lisp: the actual planner (your ToDo)
- tests.lisp: helper functions for testing your solution [Theory](#page-1-0) [Practice](#page-24-0)

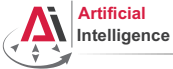

iversität Bremen

# Organizational Info

- Assignment due: 17.11, Monday, 23:59 German time.
- Next class: 18.11, 14:15, always room downstairs now (TAB 1.58)
- Next class topic: introduction to ROS. Please fix your roslisp repl installation.

Gayane Kazhoyan 11<sup>th</sup> November, 2014

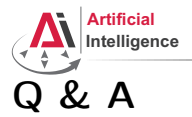

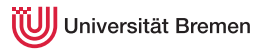

## Thanks for your attention!

Gayane Kazhoyan 11<sup>th</sup> November, 2014